## **Math7335 Homework5. Assigned on Oct 27, Due on Nov 2 (Thursday) 2017 Name:**

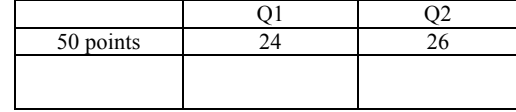

*Note:*

- *1. The dataset used for the following questions has been posted on TRACS in the "Data/Homework Data" folder. The file name of this dataset is "Data.Problem.10.1.TableB1.txt"*
- *2. Please upload an electronic version of your solution in the Dropbox of TRACS and hand in a hard copy too.*
- *3. The R example code file "R.ch10.regsubsets.step.pdf" has been posted in the "R code" folder on TRACS.*

## **Question 1. Problem 10.1 on page 367**

10.1 Consider the National Football League data in Table B.1.

- a. Use the forward selection algorithm to select a subset regression model.
- b. Use the backward elimination algorithm to select a subset regression model.
- c. Use stepwise regression to select a subset regression model.
- d. Comment on the final model chosen by these three procedures.

*Hint: use the "step" function. Read the example code file "R.ch10.regsubsets.step.pdf"(bottom of page 2 to 6)*

## **Question 2. Problem 10.2 on page 367**

10.2 Consider the National Football League data in Table B.1. Restricting your attention to regressors  $x_1$  (rushing yards),  $x_2$  (passing yards),  $x_4$  (field goal percentage),  $x_7$  (percent rushing),  $x_8$ (opponents' rushing yards), and x<sub>9</sub> (opponents' passing yards), apply the *all-possible-regressions*  $\overline{procedure}.$  Evaluate  $R_p^2$ , adjusted  $R^2_{adj, p}$ ,  $\mathsf{C}_p$ , MS  $\overline{\text{Res}}$  for each model. Which subset of regressors do you recommend?

*Hint:* 

- 1) *"apply the all-possible-regressions procedure" means considering the subset of all the above 5 individual predictor variables, but do not need to consider the interaction of them. You need to type the following command to install the "leaps" library first to use "*regsubsets": install.packages("leaps"); library(leaps
- 2) *Read the example code file "R.ch10.regsubsets.step.pdf" (page 1 to 2)*
- 3) *The following website has a good example R code about using* "regsubsets*" for model selection by exhaustive search, forward or backward stepwise, or sequential replacement. https://rstudio-pubs-static.s3.amazonaws.com/2897\_9220b21cfc0c43a396ff9abf122bb351.html I also save the information in the above web link in the file "*All.subset.regression.ch10.pdf*", which is posted on TRACS in the R code folder. You may read page 1-3 of this file.*